**Dirección General de Educación Superior Universitaria**

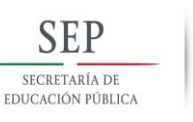

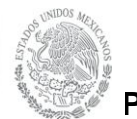

**Programa de Apoyo al Desarrollo de la Educación Superior (PADES)**

## **Listado de información con la que debe contar el Reporte Académico (Formato A1)**

# **Requisitar y desarrollar cada uno de los puntos siguientes**:

- 1. Nombre de la institución de educación superior pública: **Universidad Veracruzana**
- 2. Nombre del proyecto: **Desarrollo del Sistema de Información para el Programa Institucional de Desarrollo y Seguimiento de Egresados**
- 3. No. de convenio: **2014-30-001-032**
- 4. No. de proyecto: **2014-02-30-001-265**
- 5. Periodo de vigencia del proyecto: **1 de agosto al 31 de diciembre de 2014**
- *6.* Reporte de actividades desarrolladas en el proyecto con base en los objetivos y metas.
	- Diseño conceptual y funcional del Sistema de Egresados.
	- Desarrollo del Portal de Egresados.
	- Desarrollo de cédulas de pre-egreso y egreso.
	- Desarrollo del Sistema de Egresados.
	- Articulación del Sistema de Egresados con el Sistema Integral Universitario para el aprovechamiento de información registrada de egresados.
	- Articulación del Sistema de Egresados con el Portal de egresados.
	- Liberación y puesta en marcha institucional del Sistema de Egresados.
	- Articulación del Sistema de Egresados con el Sistema de Bolsa de Trabajo UV.
	- Diseño de encuestas para egresados. Aplicación piloto de encuesta de egresados para mejorar la herramienta y pasar a su fase de diseño tecnológico.

Actualmente, en proceso de desarrollo tecnológico.

- o ENCUESTA DE EGRESADOS UV SOBRE LA INSTITUCIÓN: <http://148.226.12.147/limesurvey/index.php/637941/lang-es-MX>
- o ENCUESTA DE EGRESADOS UV EMPLEABILIDAD: <http://148.226.12.147/limesurvey/index.php/333663/lang-es-MX>
- Diseño conceptual y funcional del Módulo de Administración de Información. Actualmente, en proceso de desarrollo tecnológico.
- Migración de la aplicación de 2008 a 2012. Se migró totalmente el sistema de egresados y bolsa de trabajo en la nueva versión a Visual Studio 2012, para cambiarlo a uno de los servidores donde se encuentra alojado dicho sistema.
- Dentro de la actividad anterior, se creó el logueo al Sistema de Administrador de seguimiento de egresados. Para atender la necesidad de tener varios roles (tipos) de usuarios que harán uso del sistema de seguimiento de egresados, estos roles se encuentran almacenados dentro de la base de datos correspondiente para que la información a presentar a cada uno se filtre de la manera correcta según sean sus permisos.
- Se identificaron 5 tipos de usuarios, los cuales van a tener diferentes tipos de perfiles de acceso, para las consultas en el sistema de seguimiento de egresados, para permitir el control de la información consultada por cada uno de los usuarios y asegurar el buen uso de la misma.
- 7. Describir las metas alcanzadas durante el ejercicio del proyecto.

### **1.1.- Contar con el Sistema de Información del Programa Institucional de Desarrollo y Seguimiento de Egresados.**

Esta meta se encuentra cubierta al 100%. Se ha logrado desarrollar y liberar institucionalmente el Sistema de Egresados, el cual se encuentra disponible en [www.uv.mx/egresados.](http://www.uv.mx/egresados) Consta de las siguientes funcionalidades:

A) Portal de Egresados (De consulta pública):

- Se cuenta con el Portal de Egresados disponible en [www.uv.mx/egresados,](http://www.uv.mx/egresados) el cual tiene los siguientes apartados:
	- o Noticias.
	- o Información del portal.
	- o Responsables del programa de egresados en las Facultades.
	- o Beneficios para los egresados.
	- o Servicios UV.
	- o Acceso al Sistema de Egresados.
	- o Asesoría para crear cuenta de egresado.
	- o Orientación para resolver problemas presentados al tratar de ingresar.
	- o Guía para crear cuenta del egresado.
	- o Servicios UV para egresados.
	- o Acceso al estudiante para la captura de su cédula de pre-egreso.
	- o Acceso al egresado para la captura de su cédula de egresado.
	- o Apoyos técnicos.
	- o Ingreso a la Biblioteca Virtual.
	- o Trámites UV.
	- o Información de interés del egresado.
	- o Videos tutoriales.
	- o Materiales de apoyo.
- o Preguntas frecuentes.
- o Evaluación de servicios del sistema.
- o Comentarios y sugerencias.
- o Transparencia y Acceso a la Información.
- o Acceso a bolsa de Trabajo UV.
- o Contador de ingresos.
- o Acceso a redes sociales.

B) Sistema de Egresados (De acceso restringido. Disponible sólo para estudiantes, egresados y comunidad UV):

I. Registro de cédulas de información:

En virtud de las necesidades de información de las entidades sobre sus egresados. Se han desarrollado y se encuentran en operación las Cédulas de registro de información denominadas de pre-egreso y egreso.

- Cédula de Pre-egreso. Es un formato de registro en línea para estudiantes que están a punto de egresar. Permite sistematizar la siguiente información: datos personales, estudios realizados, aptitudes y conocimientos, datos laborales, congresos, productos, asociaciones y pasatiempos y referencias personales. Derivado de ello, para orientar su requisitado se han diseñado tutoriales para que los estudiantes usuarios puedan hacer un registro adecuado y se encuentran disponibles dentro del Portal de Egresados.
- Cédula de Egreso. Es un formato de registro en línea para egresados. Permite sistematizar la siguiente información: datos personales, estudios realizados, aptitudes y conocimientos, datos laborales, congresos, productos, asociaciones y pasatiempos y referencias personales. Derivado de ello, para orientar su requisitado se han diseñado tutoriales para que los egresados usuarios puedan hacer un registro adecuado y se encuentran disponibles dentro del Portal de Egresados.

Se adjunta formato de cédula y tutoriales.

La captura de las cédulas de pre-egreso y egreso se ha convertido en varias entidades académicas en un requisito para el trámite de titulación y fuente confiable de información oportuna sobre los egresados.

Actualmente, se cuenta con 7,499 cédulas de pre-egreso y 5,912 cédulas de egreso. Derivado de ello se cuenta con una base de datos de 13,411 registros que conforman el directorio de egresados.

II. Red Social de Egresados. Con la finalidad de mantener comunicación inmediata con los egresados y estudiantes para fines del Programa Institucional de Egresados se han creado las redes sociales disponibles en <https://www.facebook.com/egresadosuv> y [https://twitter.com/egresadosuv.](https://twitter.com/egresadosuv)

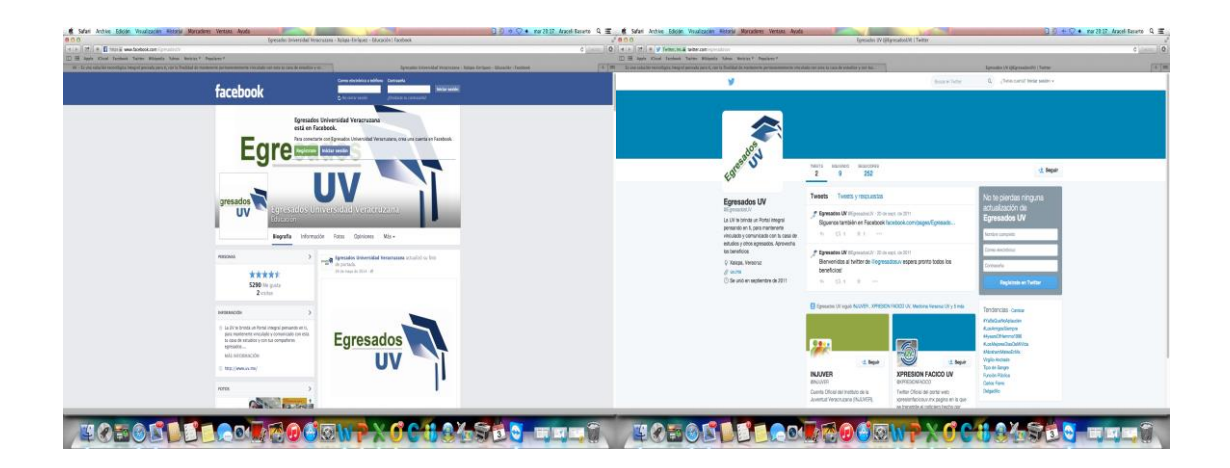

III. Correo electrónico. Para la atención a los usuarios se ha creado el correo electrónico institucional [egresados@uv.mx](mailto:egresados@uv.mx) que permite mantener comunicación con los mismos y atender sus solicitudes, dudas, así como dar soporte técnico.

IV. Apartado de Empleo ligado al servicio de Bolsa de Trabajo UV. Ofrece a los estudiantes y egresados la oferta laboral de diferentes organizaciones empleadoras.

V. Apartado de acceso a la biblioteca virtual. Es un servicio que se ha desarrollado en virtud de la alta demanda de este beneficio por parte de los egresados.

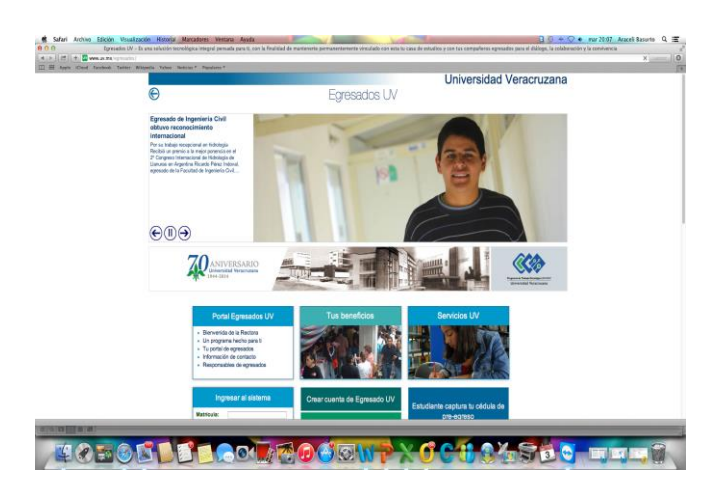

# **1.2.- Integrar el Sistema de Información al Portal Universitario.**

Tanto el portal como el Sistema de Egresados se encuentran integrados al Portal UV www.uv.mx, contando con un apartado especial para EGRESADOS que tiene un link directo al Sistema que nos ocupa. Lo anterior se visualiza en la siguiente pantalla:

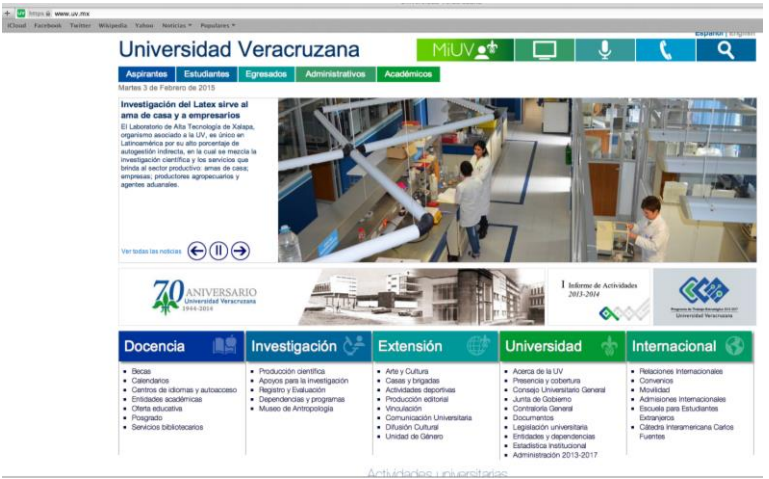

### **2.1.- Presentación en el Portal Universitario de la información de las consultas a los egresados de las 72 Facultades que integra la Universidad Veracruzana.**

Meta cubierta al 100%. El Sistema fue presentado institucionalmente al cuerpo de gobierno UV, entre ellos directores de facultad.

#### **3.1.- Alcanzar una cobertura de consulta de al menos el 50% de los egresados de las cinco últimas generaciones.**

Actualmente en el Sistema de Egresados se cuenta con 137,196 accesos al sistema con un total de 13,411 registros completos de egresados.

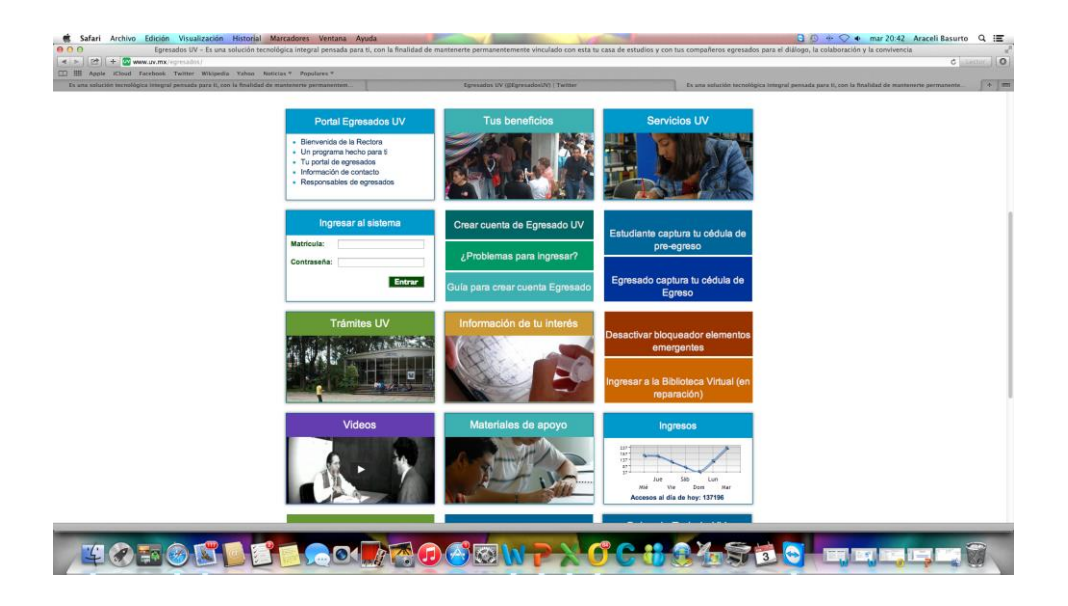

#### *8.* Productos.

Los productos logrados a la fecha se encuentran disponibles en [www.uv.mx/egresados.](http://www.uv.mx/egresados)

- 9. Impacto académico.
	- Para los egresados: les permite mantener comunicación con la Universidad y conocer los servicios que le sigue ofreciendo la alma mater.
	- A las entidades académicas les ha permitido contar con información de sus egresados para mantener comunicación con ellos y para atender las recomendaciones de los organismos evaluadores, así como para la retroalimentación académica.

La integración del Sistema de Información para el Programa Institucional de Desarrollo y Seguimiento de Egresados dentro del Portal Universitario es un recurso que hace posible acopiar información proveniente de los egresados, posibilitando así mantener la vinculación de los mismos con la institución, constituyéndose así mismo en un referente fundamental para la mejora en la calidad de los Programas Educativos. En ese sentido, el mayor impacto académico de contar con un sistema de información y seguimiento que recupere la opinión de los egresados y de su inserción y desempeño laboral radica en el aprovechamiento de esta información para la toma de decisiones en los procesos de rediseño de los planes y programas de estudio, por una parte, en tanto que por otro lado incrementa las posibilidades de acceso de los egresados a servicios universitarios tales como la bolsa de trabajo, los cursos y diplomados de formación permanente a través de la educación continua, así como la promoción de acciones para la vinculación de los egresados con las distintas actividades universitarias.

10.Actividades de apoyo complementarias.

Dado que el Sistema de Seguimiento de Egresados y el de Bolsa de Trabajo están estrechamente relacionados, de manera paralela a los avances en la integración del Sistema de Seguimiento de Egresados, se identificaron las adecuaciones necesarias para armonizar ambos sistemas, como se detalla en el cuadro adjunto.

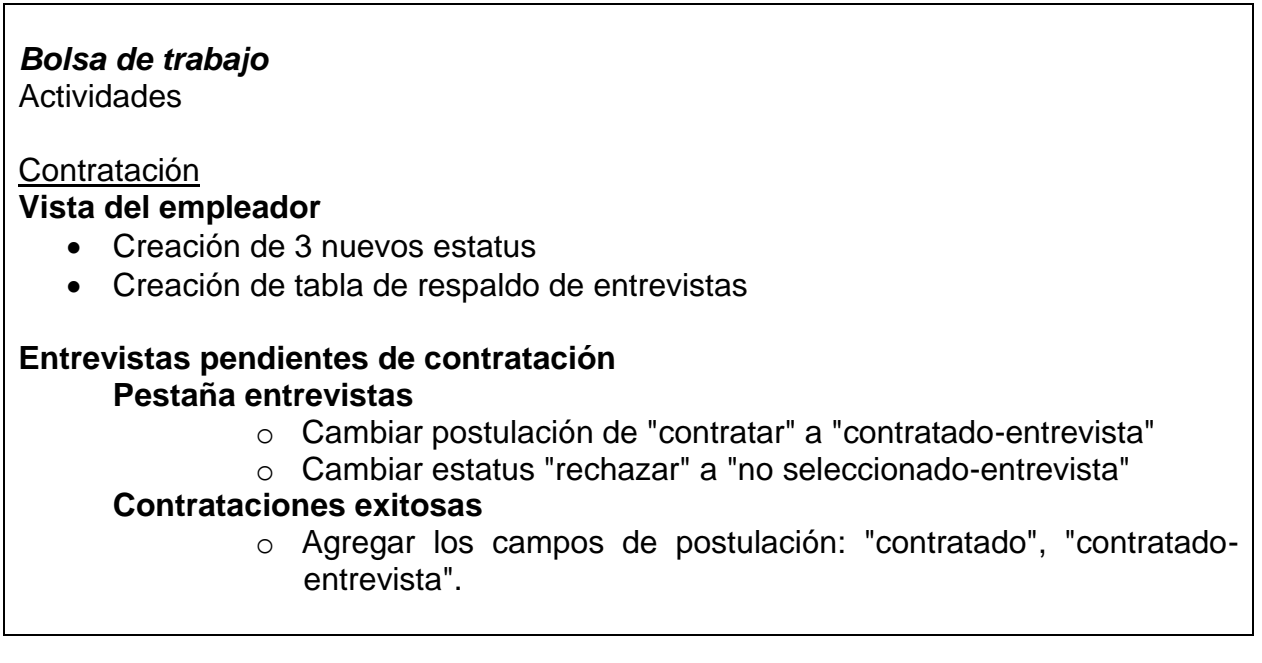

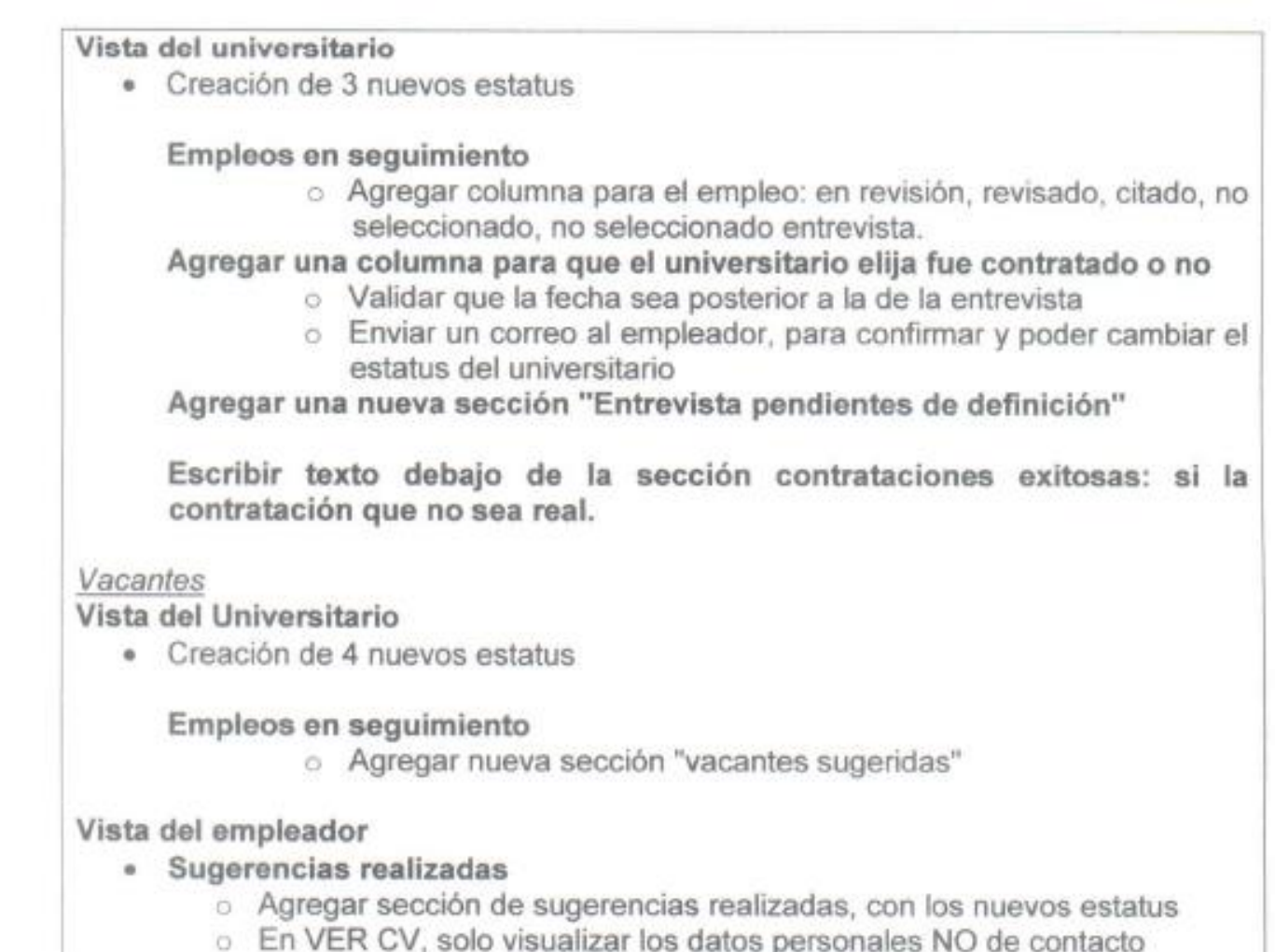

11. Comentarios adicionales: Ninguno  $12.$ 

13. Responsable del proyecto.

13. Responsable Institucional.

Dra. Sara Deifilia Ladrón de Guevara González

Mtra. Leticia Rodríguez Audirac

Fecha de presentación del reporte académico: 4 de febrero de 2015

 $\frac{1}{2}$